# **INFO RENTREE 2018 11 septembre 9h**

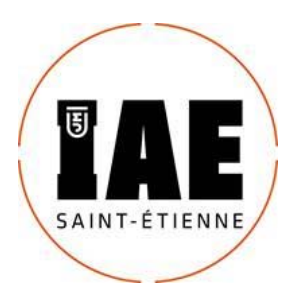

Réunion de rentrée obligatoire pour tous le mardi 11 septembre de 9h00 à 12h00 sur le site Tréfilerie à Saint-Etienne, dans les salles suivantes :

Master 1 Management de projet, Roanne et St-Etienne, salle D03

Master 2 Management de projet, Roanne et St-Etienne, salle D04

Master 1 Management International, salle B01

Master 2 Management International, salle B02

Master 1 Management du Commerce et de la Distribution : HR2

Master 2 Management du Commerce et de la Distribution : KR3

Master 1 et 2 Management des Organisations de la Santé : D1.3

Réunion prévue de 14h à 15H pour tous les étudiants en alternance

- Pour les contrats de professionnalisation : A03
- Pour les contrats d'apprentissage : A02
- Pour les étudiants en recherche d'alternance : B02

En cas d'absence justifiée, merci de prendre contact avec votre responsable de formation pour l'en avertir. Dans le cas contraire, votre place ne pourra pas être garantie.

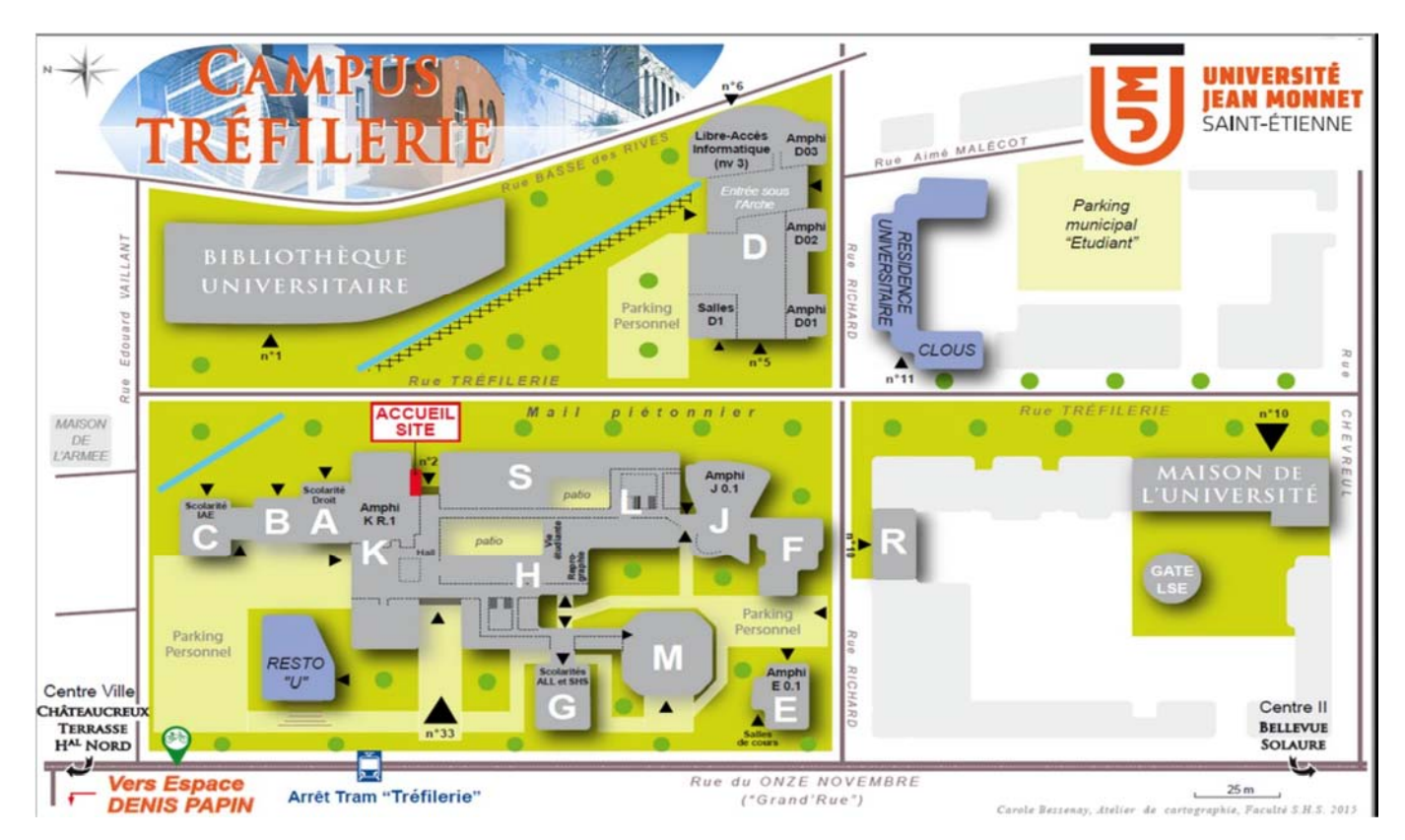

## **Etudiants de Roanne**

Vous devez télécharger, imprimer et remplir le dossier administratif sur le site suivant : https://www.univ-st-etienne.fr/fr/formation/inscriptions-admissions.html

Vous devrez apporter votre dossier complet pour le 14 septembre au Centre Universitaire Roannais, 12 avenue de Paris, 04 77 71 24 80, secrétariat Management (aucune inscription n'est possible sans validation, de votre contrat d'alternance par votre responsable pédagogique).

## **Étudiants de Saint-Etienne**

## **1) POUR LES NOUVEAUX ARRIVANTS AUTRES QUE Université Jean Monnet :** 1ère étape :

Les étudiants inscrits actuellement dans une autre université doivent demander à leur université d'origine **un transfert de dossier**, et récupérer un justificatif de ce transfert.

2ème étape :

Vous devez télécharger et remplir le dossier administratif sur le site suivant : (tout dossier incomplet sera refusé à la chaîne d'inscription).

https://www.univ-st-etienne.fr/fr/formation/inscriptions-admissions.html

3ème étape :

Nous vous invitons à vous présenter dès le 1<sup>er</sup> septembre au Département Management (bureau C1.3 bâtiment IAE) dans un premier temps (muni de votre justificatif de validation de l'année antérieure) puis à l'accueil de l'IAE, 2 rue Tréfilerie 42023 St-Etienne, 1<sup>er</sup> étage, bureau C1.1, muni de votre dossier complet, sans oublier le justificatif du transfert.

- Si vous entrez en formation classique, un rendez-vous vous sera donné pour remettre le dossier à la chaîne d'inscription de la Maison de l'Université, 10 rue Tréfilerie.

- Si vous entrez en formation par alternance, vous devrez fournir votre dossier complet pour le 14 septembre au secrétariat du département Management.

## **2) POUR LES ETUDIANTS DEJA INSCRITS A l'Université Jean-Monnet en 2017/2018 :**

• Si vous entrez Master International :

Vous devez demander un laissez-passer au secrétariat du département Management à partir du 27 août, en apportant votre relevé de notes qui justifie la réussite de l'année antérieure. Puis vous pourrez vous ré-inscrire en ligne uniquement **entre le 3 et le 28 septembre** à l'adresse suivante : https://www.univ-st-etienne.fr/fr/formation/inscriptions-admissions.html

 Si vous entrez en formation par alternance (Master Management de projet, Commerce et Distribution ou Santé)

Vous devez télécharger, imprimer et remplir le dossier administratif sur le site suivant : https://www.univ-st-etienne.fr/fr/formation/inscriptions-admissions.html

Vous devrez apporter votre dossier complet pour le 14 septembre **au secrétariat Département Management** (aucune inscription n'est possible sans validation, de votre contrat d'alternance).

## WEI - La Plage Dorée Camping de La Plaine Tonique\*\*\*\* Base de Plein Air 599 route Etrez 01340 Montrevel en Bresse

https://planete-wei.com/destinations/la-plage-doree/

#### **Prévoir basket, short et tenue de bain pour certaines activités + duvet et serviettes de bain**

Prix du séminaire d'ouverture : 25 euros par personne (Transport, hébergement, repas, adhésion ADEIM compris) Merci de faire **un chèque de 25 euros à l'ordre de l'ADEIM** Merci de faire **un chèque de caution de 100 euros à l'ordre de Planète WEI** (rendu à la remise des clés de votre mobil-home si tout est en parfait état).

Inscription obligatoire à partir du lien suivant : https://goo.gl/forms/8SNHxOWGt3zibUX02

## **ATTENTION : Remise des deux chèques le jour de la rentrée au stand séminaire prévu le 11 septembre à 11H30.**

#### **Programme du séminaire**

#### **Jeudi 20 SEPTEMBRE**

7h : Départ en car de St Etienne devant centre II - 5h30 de Roanne - Arrivée vers 9h30 9h30 : Petit- déjeuner 10h : Lancement du Tournoi Inter-Masters, Tournoi multi-activités entre les 9 Masters du département Management avec Slip and slide - Bumping Balls - Blob Jump - Blind Test - Quizz, etc ... 12h30 : Déjeuner 14h : Tournoi Inter-Masters (suite) 17h - 19h : Installation dans les hébergements 19h - 20 h : Résultat du Tournoi et Remise des prix 20 h : Repas 22 h : Soirée animée par l'ADEIM

#### **Vendredi 21 SEPTEMBRE**

A partir de 10h : brunch Puis, temps libre (piscines, pétanque, etc…) 17h : **Départ**- **arrivée à St Etienne à 19h30, Roanne à 21h00**

#### **En cas de problème : 06 47 75 07 51 (Nelly MASSARD, directrice du département Management)**

Pour aider l'association des étudiants (ADEIM) à préparer, à animer le séminaire et/ou faire partie de l'ADEIM : merci de contacter bde.adeim@gmail.com Son Président : Alex Chartiot

## **LA DIFFUSION D'INFORMATIONS**

### **ETAPE 1 / Vous devez créer des identifiants sur Dropbox et télécharger Dropbox sur votre ordinateur, vous aurez ainsi toutes les informations même lorsque vous êtes hors connexion Internet.**

Vous aurez dès à présent accès à la plateforme Informations générales Département Management étudiants : https://www.dropbox.com/sh/86h4pcvr7z51en8/AAASdjiIMmg8XzWSCyKzxYNIa?dl=0

## **Ainsi qu'à la plateforme d'offres de stage et d'alternance de l'IAE : UJM Connect**

Lien tuto UJM Connect

https://www.dropbox.com/sh/5e7v5dpiz5ghfm4/AADn\_tt3cHkG60lqs5Vby2GPa?dl=0

Vous aurez également accès à la plateforme de votre formation dès validation de votre présence le jour de la rentrée.

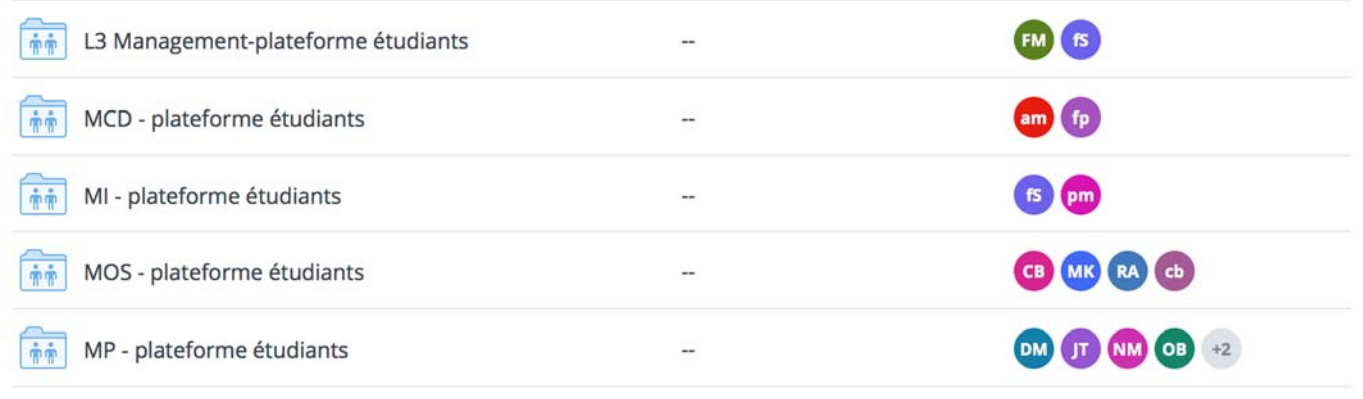

## **ETAPE 2 : Vous devez rejoindre le groupe fermé Facebook IAE Département Management pour obtenir les actualités**

**https://www.facebook.com/groups/435674343145742/**

Vous aurez des infos collaboratives sur les évènements du département, des astuces d'autres étudiants pour trouver un logement, des infos de dernière minute…. Et vous pourrez également participer aux échanges avec plus de 750 membres. Pour rejoindre le groupe, merci de spécifier dans votre profil Facebook que vous êtes à l'IAE et étudiant en Management (plus facile de valider votre demande).

## **ETAPE 3 : Soyez visibles pour les recruteurs en rejoignant la page Ecole**

Mettez à jour votre CV sur Linkedin et soyez recrutés par des entreprises. Nous passons des partenariats avec des recruteurs qui utiliseront cette page pour leur sourcing (emploi, alternance, stage, petits jobs étudiants).

Cette page sert également à retrouver des anciens selon leur profil (par exemple, vous voulez postuler chez Casino, vous pouvez identifier les anciens qui y travaillent actuellement).

Pour rejoindre cette page, mettez jour votre CV sur Linkedin, et notez votre formation complète : par exemple "Master 1 Management de projet, , IAE de Saint-Etienne, Université Jean Monnet". Linkedin vous proposera alors de rejoindre les pages Ecoles IUP, IAE et UJM.

**https://www.linkedin.com/edu/school?id=356062&trk=edu-ca-frm-cncl**

### **ETAPE 4 : Transférez votre messagerie Universitaire**

Dès votre inscription administrative, vous obtenez une adresse mail univ et des identifiants. Si vous ne consultez pas cette messagerie régulièrement, pensez à faire un transfert sur votre messagerie personnelle en suivant la procédure ci-dessous :

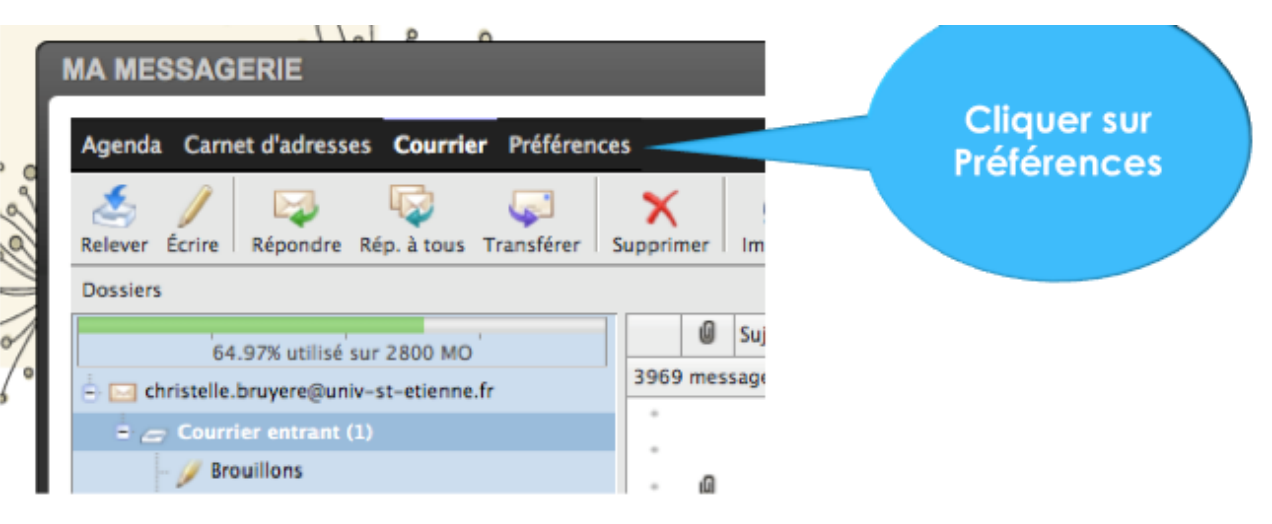

#### **DEMARCHE A EFFECTUER DANS LES JOURS QUI SUIVENT VOTRE INSCRIPTION**

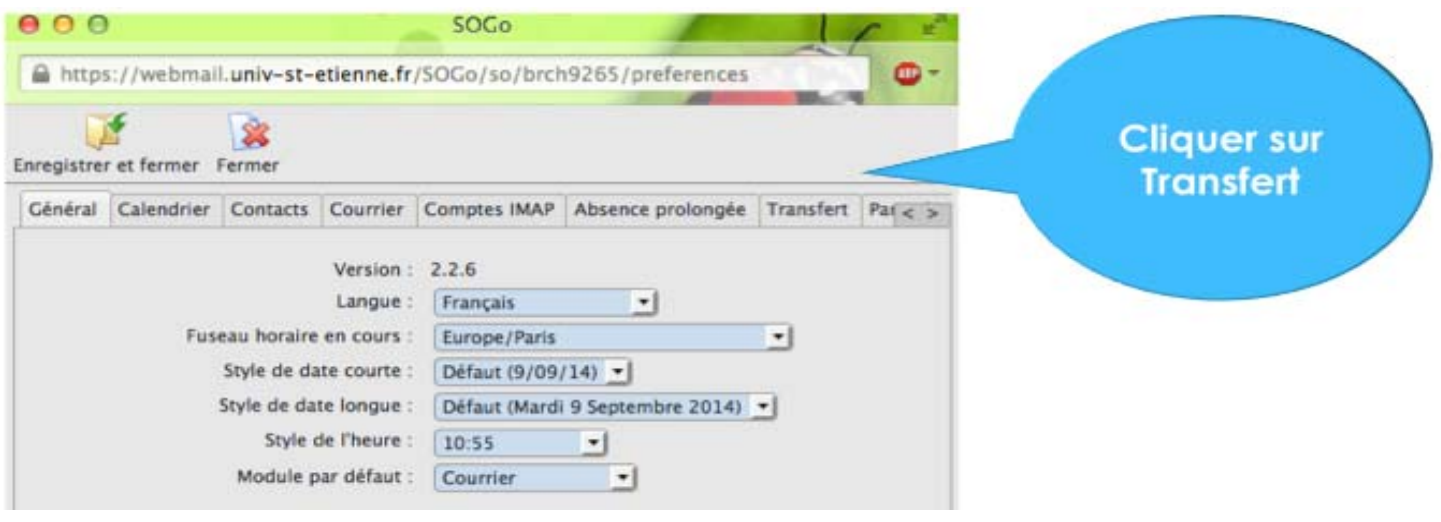

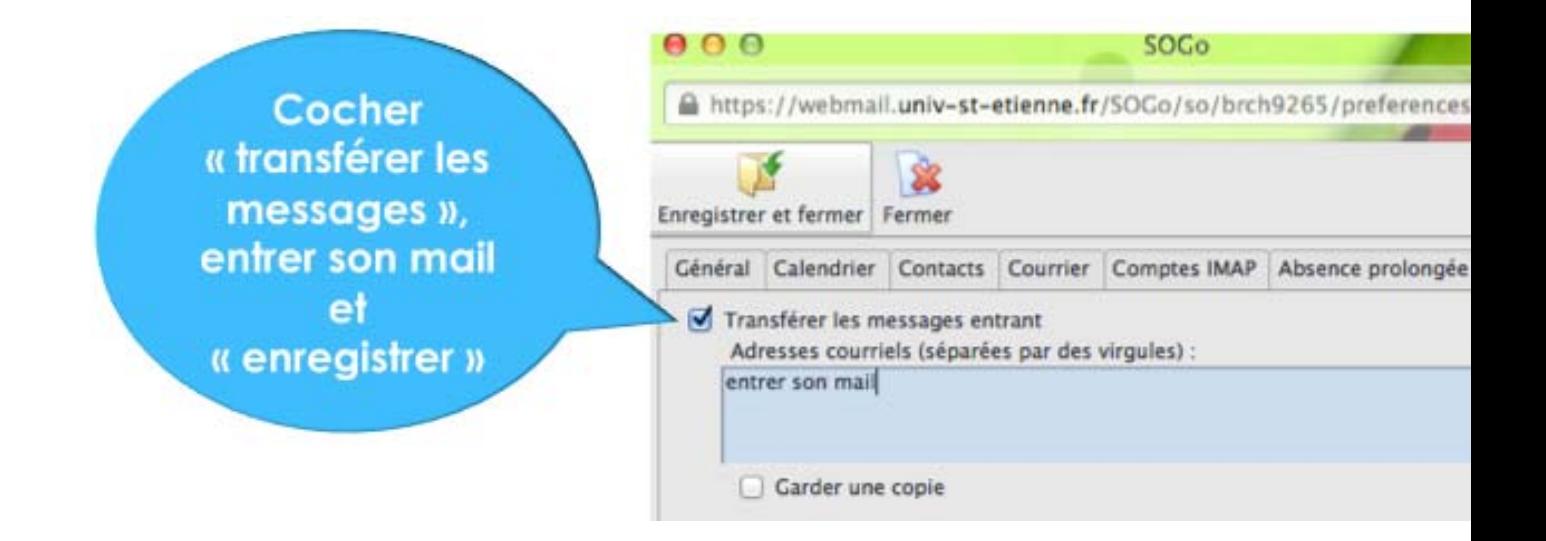